# **Partial and Semipartial Correlation Example**

This SPSS output can be obtained by adding ZPP to the STATISTICS subcommand (or with menus by checking the "Part and Partial Correlations" box on the regression *Statistics* option) for the simultaneous regression of SALARY regressed on TIME and PUBS. There also is an SPSS procedure called PARTIAL CORR which will also produce partial correlations, but I find it less convenient because you can only get partial correlations for one pair of variables per command (specifying which variables to control for with the BY keyword).

```
regression vars=salary time pubs
/descriptives=mean stdev 
/statistics=anova coeff ses r ci zpp
/dependent=salary
      /method=enter pubs time.
```
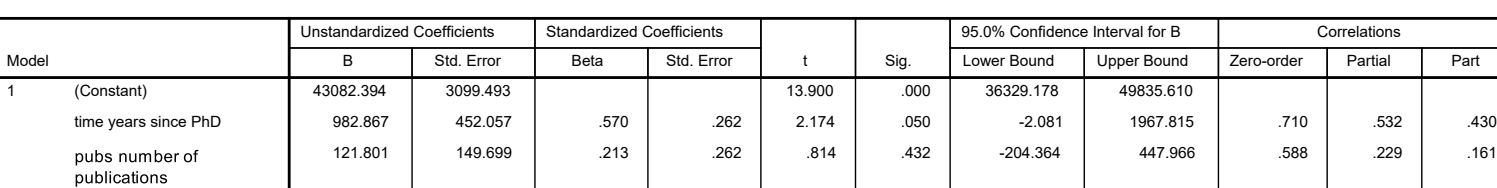

a. Dependent Variable: salary annual salary in dollars

Note that "Part" refers to the semipartial correlation coefficient (*sr* = .161). The squared semi-partial coefficient for PUBS (sr<sup>2</sup>) equals the R-square change value from the hierarchical regression when PUBS is added to the model already including TIME (or the R-square change when a single variable is added):

$$
sr^2 = R_{change}^2 = (.161)^2 = .026
$$

Also note that the partial correlation coefficient (*pr*) has no direct relationship to the *R*-square change value (  $pr^2 \neq R^2_{change}$  ).

The other semi-partial coefficient, .430 for TIME, bears the same relationship to *R*-square change. Looking at the hierarchical regression in which TIME is added to the model already including PUBS, you see that:

$$
sr^2 = R_{change}^2 = (.430)^2 = .185.
$$

**Coefficients a**

# **R code**

I used the ppcor package to obtain the semi-partial and partial correlation coefficients. Each function outputs the correlations in the first block, the *p*-values in the second bloc, and the *t*-value in the third block.

#The ppcor package can be used to obtain the partial and semi-partial correlation coefficients

#### library(ppcor)

#semi-partial (same as R-square change) spcor(d[,c("SALARY","PUBS","TIME")])

## **\$estimate**

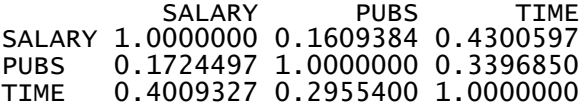

#### \$p.value

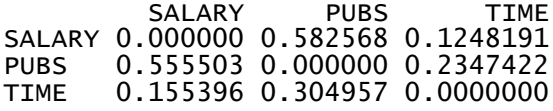

#### \$statistic

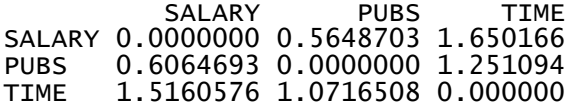

#partial correlation pcor[d,c("SALARY","PUBS","TIME")])

#### \$estimate

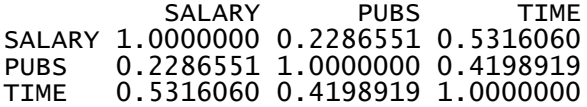

# \$p.value

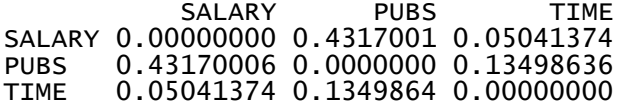

### *<u>Sstatistic</u>*

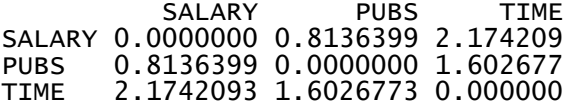